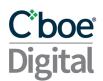

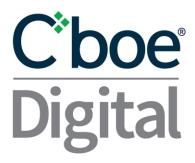

# FIX 4.4 STP Specification For TME V3.9.1 Straight Through Processing (STP)

1

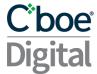

Please contact Cboe Digital sales representatives for more information on this documentation.

## Contents

| 1 | Ch  | ange History                                 | 3  |
|---|-----|----------------------------------------------|----|
| 2 | Int | roduction                                    | 3  |
|   | 2.1 | Purpose                                      | 3  |
| 3 | Su  | pported Messages                             | 3  |
|   | 3.1 | FIX Session Sequence Number Management       | 4  |
|   | 3.1 | .1 Weekly Sequence Number Resets             | 4  |
|   | 3.2 | Session Messages                             | 5  |
|   | 3.3 | Timestamping / TransactTime (tag 60)         | 5  |
|   | 3.4 | Application Messages                         | 5  |
| 4 | Me  | essage Workflow                              | 6  |
|   | 4.1 | General Workflow                             | 6  |
|   | 4.2 | Passwords for Logon Messages                 | 6  |
| 5 | Tra | ade Capture Request                          | 7  |
|   | 5.1 | Trade Capture Report Model                   | 7  |
|   | 5.2 | Trade Capture Report Request Acknowledgement | 7  |
| 6 | Tra | ade Capture Reports                          | 7  |
|   | 6.1 | Trade Report Process Order                   | 7  |
|   | 6.2 | Duplicate Trade Reports                      | 8  |
| 7 | Me  | essage Details                               | 8  |
|   | 7.1 | Session Messages                             | 8  |
|   | 7.2 | Application Messages                         | Ğ  |
|   | 7.2 | 2.1 TradeCaptureReportRequest                | Ģ  |
|   | 7.2 | 2.2 TradeCaptureReportRequestAck             | Ğ  |
|   | 7.2 | 2.3 TradeCaptureReport                       | 10 |
|   | 7 2 | 2.4 TradeCantureReport∆ck                    | 12 |

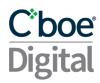

## 1 Change History

| Date       | Message(s)                        | Description                                                                                     |
|------------|-----------------------------------|-------------------------------------------------------------------------------------------------|
| 2019-09-23 | V 2.0                             |                                                                                                 |
| 2019-12-09 | V 3.0                             | Updated to Include details for Futures                                                          |
| 2020-04-20 | V 3.6                             | Updated for Block Trades                                                                        |
|            | TradeCaptureReport                | Added Tag 438 ContraTradeTime Tag 818 SecondaryTradeReportId                                    |
| 2021-10-15 | TradeCaptureReport                | Included TargetSubID (57) and TargetLocationID (143) in the Standard Header                     |
| 2021-10-28 | Trade Report Process Order        | Storage of unacknowledged order records changes from 72 hours to 24 hours                       |
| 2022-08-04 | V 3.7                             |                                                                                                 |
|            | Weekly Sequence Number Resets     | Add information on weekly sequence number reset handling and resubscription                     |
| 2022-09-23 | V 3.8                             |                                                                                                 |
|            | Trade Capture Report              | Add support for RootPartyRole(1119) = 24 and 38                                                 |
| 2023-09-14 | V3.9                              |                                                                                                 |
|            | NaN                               | Changed ErisX to Cboe Digital                                                                   |
|            | Trade Capture Report              | Removed TargetLocationId, Added MaturityMonthYear, MaturityDate, AccountType, CustOrderCapacity |
| 2023-12-20 | V3.9.1<br>Futures Regulatory Tags | Updated descriptions for CTI code (CustOrderCapicity) tag 582                                   |

## 2 Introduction

## 2.1 Purpose

The purpose of this document is to present in detail the FIX protocol messages for the Straight Through Processing (STP) service which provides guaranteed trade capture reports for an account and can be used for middle and back office reconciliation.

## 3 Supported Messages

The Cboe Digital FIX specification supports FIX version 4.4 only.

The following convention is used in this document to indicate message direction:

In: a message type received by Cboe Digital

Out: a message type originating from Cboe Digital

In/Out: a message type that can be sent to or from Cboe Digital

Available fields, requirements, values and their associated meanings are documented in the Message Details section.

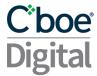

Members are advised to ensure their FIX engine observes the standard FIX 4.4 protocol in which only the order of the first three (3) fields of the header need to be guaranteed.

#### 3.1 FIX Session Sequence Number Management

FIX Sessions can be maintained across sequential network connections. After an initial session is created, new sessions can continue from the end of the last session by using the last outbound sequence number. On reconnect client applications can use the logon confirmation message sequence number to detect a gap since the last received message. If the client application detects a gap, the client application can request all missed messages using a ResendRequest.

All available requested messages will be resent with updated SendingTime(52), OrigSendTime(122) included, PossDupFlag(43) field set to 'Y' and recalculated CheckSum value.

A gapFill message will be sent in lieu of the administrative messages or when messages are no longer available. Client applications should avoid submitting subsequent ResendRequest messages. This will simply replace the prior ResendRequest resulting in a delay of normal processing.

#### 3.1.1 Weekly Sequence Number Resets

With the goal of enabling 24/7 FIX sessions, Cboe Digital has implemented a weekly Sequence Number Reset workflow. At the same moment, password expiration checks will also take place.

At 14:00 CT every Sunday, the following message flow takes place:

- Cboe Digital will send a Logon(A) message with ResetSeqNumFlag(141)=Y and MsgSeqNum(34) = 1. The other tags and values will correspond to the last known Logon(A) message previous to the reset. This message will be sent to all Logged On FIX sessions on all three kinds of FIX gateways (Order Management, Market Data and Drop Copy).
- The user should process the message by resetting the sequence numbers and responding with a Logon(A) message with ResetSeqNumFlag(141)=Y and MsgSeqNum(34) = 1.
- Upon receiving the Logon(A) message from the client, Cboe Digital will send a TradingSessionStatus(h) with a new sequence number MsgSeqNum(34) >=2. The sequence number for the 35=h can be greater than 2 if a Trade occurs before the gateway receives the client Logon(A) response and a TraderCaptureReport(AE) has been sent.

When the Drop Copy gateway receives a Logon(A) message, any existing subscriptions are removed. A Drop Copy session that is connected during the sequence reset and responds with the proper Logon(A) message will need to send a new TradeCaptureReportRequest(AD) in order to continue receiving Trade Capture Reports(AE)

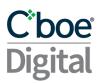

#### 3.2 Session Messages

Session messages establish, maintain and terminate an Cboe Digital connection.

- Logon (In/Out) message sent to initiate a FIX session to Cboe Digital. The Logon message establishes the communication session, authenticates the connecting client application, and initializes the message sequence number.
- Heartbeat (In/Out) message sent by Cboe Digital during periods of application inactivity to ensure connection validity. The receiving party should always respond with a heartbeat message.
- Resend Request (In/Out) request that certain messages be resent. Often used when gaps are detected in the sequence numbering, when a message is lost, or during the initialization process.
- Test Request (In/Out) used to verify session connectivity and to synchronize sequence numbers. The receiving party should always respond with a heartbeat message.
- Logout (In) signals the normal termination of the trading session. A session terminated
  without a Logout message will be considered an abnormal condition. The Cboe Digital
  FIX gateway treats a session as logged out whenever the communication session is
  dropped.

#### 3.3 Timestamping / TransactTime (tag 60)

Messages sent by client applications will need to include TransactTime (60). The system will validate the value sent down to one second precision and accuracy.

Responses from the match engine will include TransactTime (60) and will be sent with nanosecond precision. YYYYMMDD-HH:MM:ss.SSSSSSSS.

The timestamp on outgoing messages will represent the time the corresponding message was received by the FIX gateway that resulted in the update.

## 3.4 Application Messages

Once a proper session is established, application messages are used to receive market data, to submit orders, and to receive executions reports.

#### Messages:

• Business Message Reject – (Out) application message sent in response to any application level message that cannot be replied to with a normal matching response message. For example, Cboe Digital sends it when an application level message is received prior to a Trading Session Status message having been sent.

Also sent when a request message is received during non- Cboe Digital trading hours. For a schedule of non-trading hours, please contact your Cboe Digital member service representative.

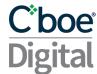

- Trade Capture Report Request (In) message used in making a subscription request for trade capture reports. Only subscription requests are currently supported. Individual report requests are not supported.
- Trade Capture Report Request Ack (Out) message used to acknowledge receipt of a subscription request. If the request was successful, Cboe Digital will start publishing reports. This message can also be used to reject a report request.
- Trade Capture Report (Out) message used to send completed trade details. Requires confirmation of receipt.
- Trade Capture Report Ack (In) message used to confirm the receipt of a Trade Capture Report.

## 4 Message Workflow

#### 4.1 General Workflow

A successful logon is required before further messages are sent and the session must receive Trading Session Status messages with TradSesStatus (340) = 101, System Ready. Any message received by the Choe Digital FIX STP engine that is outside the scope of this document will be rejected with a Business Message Reject message.

## 4.2 Passwords for Logon Messages

The Cboe Digital FIX service requires users connecting via the FIX protocol to present a password as part of the Logon (35=A) message. To successfully connect, a user needs to set the password field, tag 554, a Cboe Digital customized tag, to the valid password associated with the id specified in tag 49.

A Logon message containing an invalid password will be rejected. The Cboe Digital response to a valid Logon message will not contain tag 554.

It is recommended that users change their session passwords after receiving them from Cboe Digital Client Services team.

An expired password must be reset before any application messages. Upon successful Logon, if a password needs to be reset, a TradingSessionStatus (35=h) message will be returned with tag 340=1 and tag 58 set to 'Password reset is required.' Until the password is reset, all further application messages will be rejected by the Cboe Digital FIX gateway.

An account is locked after five (5) invalid password logon attempts. A locked account must be unlocked by the Cboe Digital support desk before a user can logon successfully again.

As long as the account is not locked, its password can be reset by the user at any time by sending the appropriate UserRequest (35=BE) message.

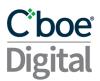

Users should refer to the Cboe Digital FIX 4.4 Specification document for full details of the Logon and Password messages.

## 5 Trade Capture Request

#### 5.1 Trade Capture Report Model

A STP client application subscribes to the Cboe Digital FIX Gateway by sending a Trade Capture Report Request message. The results returned depend on the values specified for fields TradeRequestType and SubscriptionRequestType.

- Receive all outstanding unconfirmed trade events and all new subsequent events:
  - TradeRequestType: 569=0 (All trades)
  - SubscriptionRequestType: 570=1 (Snapshot + Updates)
- Receive only new events messages:
  - TradeRequestType: 569=0 (All trades)
  - SubscriptionRequestType: 570=9 (Updates)

## 5.2 Trade Capture Report Request Acknowledgement

Cboe Digital responds to a client application Trade Capture Request with a Trade Capture Report Request Ack message. The status of the request is indicated in the fields TradeRequestResult (749) and TradeRequestStatus (750).

If no TradeCaptureReportRequestAcknowledgement (35=AQ) message is received from Cboe Digital within fifteen (15) seconds of sending a TradeCaptureReportRequest (35=AD) message, the client should disconnect and re-login.

A Trade Capture Report Request acknowledgement containing TradeRequestResult (749) = 0 and TradeRequestStatus (750) = 0 means a successful request has been made.

## 6 Trade Capture Reports

#### 6.1 Trade Report Process Order

Trade Capture reports are sent in the order in which trades are executed. A new trade event can be sent before a previously sent trade event is acknowledged.

The number of Trade Reports that can be outstanding is limited by a system default. If this limit is reached, a one (1) to one (1) relationship becomes effective in which one (1) Trade Report will be sent for each report acknowledged until the outstanding number of unacknowledged reports is less than the system limit.

• Any reports for trades done prior to the request are sent first.

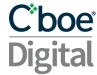

 Once all Trade Reports from prior to the request, if any, are acknowledged, Cboe Digital will send reports for new trades completed since the Trade Report Request was made.

Cboe Digital will maintain a record of unacknowledged orders for 24 hours. For execution history before that period users should refer to the Cboe Digital Member Portal or use the Clearing WebAPI.

#### 6.2 Duplicate Trade Reports

An acknowledged trade cannot be requested again. However, client applications should be able to handle the possibility of receiving duplicate trade capture reports. If multiple reports are received for a trade, all but the first report should be ignored.

## 7 Message Details

The fields that make up each message are described in this section.

In the tables below, specific messages are presented in columns: "Tag", "Field Name," "Required", "New Spec" and "What's Changed?".

As we update our FIX specification the "New Spec" field will contain the updated information relevant to the change. Users should review the "What's Changed" column to quickly review changes between versions and be proactive in testing changes to make sure they do not affect operations.

Order related message follow the same table format as used except that the "Required" column values are relative to the value specified in OrdType (40) field.

Note the following conventions:

The values under the "Required" column indicate one of the following:

- 'Y' field is mandatory and must be sent or received as a part of the message.
- 'N' Non-required field that should be omitted unless directed otherwise by Cboe Digital.
- 'NA' field is not used at all in the context for the message.
- 'F' field is mandatory for futures contracts.

#### 7.1 Session Messages

For a description of Cboe Digital FIX Session messages, please refer to the Cboe Digital FIX 4.4 Specification document. Application Messages.

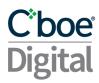

# 7.2 Application Messages

## 7.2.1 TradeCaptureReportRequest

| Tag              | Field Name              | Rqd | New Spec                                                                  | What's Changed? |
|------------------|-------------------------|-----|---------------------------------------------------------------------------|-----------------|
| Standard Header  |                         | Υ   | MsgType tag 35=AD                                                         |                 |
| 568              | TradeRequestID          | Υ   | ld assigned by the client to the request.                                 |                 |
| 569              | TradeRequestType        | Υ   | 0 = All trades.                                                           |                 |
| 263              | SubscriptionRequestType | Υ   | 1 = Snapshot + Updates<br>9 = Updates only                                |                 |
| 55               | Symbol                  | N   | "Supported value: "NA" Individual instrument subscription not supported." |                 |
| 167              | SecurityType            | N   | Indicates type of security.                                               |                 |
| Standard Trailer |                         | Υ   |                                                                           |                 |

## 7.2.2 TradeCaptureReportRequestAck

| Tag              | Field Name              | Rqd | New Spec                                                                                                    | What's Changed? |
|------------------|-------------------------|-----|----------------------------------------------------------------------------------------------------|-----------------|
| Standa           | Standard Header         |     | MsgType tag 35=AQ                                                                                                    |                 |
| 568              | TradeRequestID          | Υ   | ld assigned by the client to the request.                                                                                |                 |
| 569              | TradeRequestType        | Υ   | 0 = All trades.                                                                                                    |                 |
| 263              | SubscriptionRequestType | Υ   | 1 = Snapshot + Updates<br>9 = Updates only                                                                               |                 |
| 749              | TradeRequestResult      | Υ   | 0 = Successful<br>8 = Unsupported TradeRequestType<br>9 = Unauthorized for Trade Capture Report<br>Request<br>99 = Other |                 |
| 750              | TradeRequestStatus      | Υ   | 0 = Accepted<br>2 = Rejected                                                                                             |                 |
| 55               | Symbol                  | N   | Supported value: "NA". This will always be set to NA                                                                     |                 |
| 167              | SecurityType            | N   | Indicates type of security.                                                                                              |                 |
| Standard Trailer |                         | Υ   |                                                                                                    |                 |

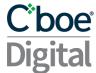

# 7.2.3 TradeCaptureReport

| Tag                                                                   | Field Name                                 | Rqd | New Spec                                                                               | What's<br>Changed? |
|-----------------------------------------------------------------------|--------------------------------------------|-----|----------------------------------------------------------------------------------------|--------------------|
| Standard Header                                                       |                                            | Υ   | MsgType 35=AE                                                                          |                    |
| 15                                                                    | Currency                                   | Υ   | The currency for the amount specified in the LastQty (32) field.                       |                    |
| 31                                                                    | LastPx                                     | Υ   | Trade Price                                                                            |                    |
| 32                                                                    | LastQty                                    | Υ   | Trade amount in Currency (15)                                                          |                    |
| 57                                                                    | TargetSubID                                | F   | Value used to identify the user that entered the order                                 | Added V3.6         |
| Compo                                                                 | nent <instrument></instrument>             | Υ   |                                                                                        |                    |
| 55                                                                    | Symbol                                     | Υ   | Instrument (E.g. BTC/USD)                                                              |                    |
| End <in< td=""><td>strument&gt;</td><td></td><td></td><td></td></in<> | strument>                                  |     |                                                                                        |                    |
| 60                                                                    | TransactTime                               | Υ   | Execution Reports will be sent with nanosecond precision - YYYYMMDD-HH:MM:SS.sssssssss |                    |
| 75                                                                    | TradeDate                                  | Υ   | Trade Date in YYYYMMDD format.                                                         |                    |
| 150                                                                   | ЕхесТуре                                   | Υ   | 0 = New Trade: generated upon a trade execution                                        |                    |
| 167                                                                   | SecurityType                               | N   | FUT = Future, SPOT = Spot                                                              | Added V3.0         |
| 194                                                                   | LastSpotRate                               | N   | Trade Price                                                                            |                    |
| 207                                                                   | SecurityExchange                           | N   | ERSX                                                                                   | Added V3.0         |
| 231                                                                   | ContractMultiplier                         | N   | Specifies the ratio to convert from futures contracts to underlying amount             | Added V3.0         |
| 438                                                                   | ContraTradeTime                            | N   | Populated with the Block negotiation time in nanoseconds only for Block Trades.        | Added V3.6         |
| 461                                                                   | CFICode                                    | N   | Spot = IFXXXP, Futures = FCXXSX                                                        | Added V3.0         |
| 200                                                                   | MaturityMonthYear                          | F   | Month when contract expires, format: YYYYMM                                            | Added V3.9         |
| 541                                                                   | MaturityDate                               | F   | Date when contract expires, format: YYYYMMDD                                           | Added V3.9         |
| Compo                                                                 | nent <trdcaprptsidegrp></trdcaprptsidegrp> | Υ   |                                                                                        |                    |
| 552                                                                   | NoSides                                    | Υ   | 1 – only value supported                                                               |                    |
| 54                                                                    | Side                                       | Υ   | 1 = Buy, 2 = Sell                                                                      |                    |
| 11                                                                    | ClOrdID                                    | Υ   | Last submitted Client Order ID                                                         |                    |
| 1                                                                     | Account                                    | Υ   | The account under which the trade was booked                                           |                    |
| 581                                                                   | AccountType                                | F   | Used to indicate whether an order is for a Customer(1) or House(2) account.            | Added V3.9         |

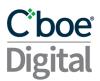

| 582                                                                         | CustOrderCapicity nent <commissiondata></commissiondata> | F | <ul> <li>Used to indicate whether the user entering the order is placing it for themselves or for another member.</li> <li>1. Transactions initiated and executed by an individual TPH for the TPH's own account, for an account the TPH controls, or for the account in which the TPH has an ownership or financial interest</li> <li>2. Transactions executed for the proprietary account of a clearing member or non-clearing member TPH.</li> <li>3. Transactions where an individual TPH or authorized trader executes for the personal account of another individual TPH, for an account the other individual TPH controls or for an account in which the other individual TPH has an ownership or financial interest.</li> <li>4. Any transaction not meeting the definition of CTI 1, 2 or 3. (These should be non-TPH customer transactions)</li> </ul> | Added V3.9 |
|-----------------------------------------------------------------------------|----------------------------------------------------------|---|----------------------------------------------------------------------------------------------------|------------|
| 12                                                                          | Commission                                               | N | Actual Commission                                                                                                    |            |
| 13                                                                          | CommType                                                 | Υ | 3 = Absolute (Total monetary amount)                                                                                                    |            |
| 479                                                                         | CommCurrency                                             | Υ | Currency Commission (USD, BTC)                                                                                                    |            |
| End <co< td=""><td>ommissionData&gt;</td><td>Υ</td><td></td><td></td></co<> | ommissionData>                                           | Υ |                                                                                                    |            |
| 120                                                                         | SettlCurrency                                            | N | Counter currency. In Spot, this is the quoted asset                                                                                                    |            |
| 568                                                                         | TradeRequestID                                           | Υ | Assigned by the client to the request when the report is in response to a Trade Capture Report Request.                                                                                                    |            |
| 571                                                                         | TradeReportID                                            | Υ | Unique identifier assigned by Cboe Digital to the Trade Capture report.                                                                                                    |            |
| 818                                                                         | SecondaryTradeReportId                                   | N | Populated with RequestId from Block API Request                                                                                                    | Added V3.6 |
| 828                                                                         | TrdType                                                  | N | Supported Values:<br>0 = Regular Trade, 1 = Block Trade                                                                                                    | Added V3.0 |
| 1003                                                                        | TradeID                                                  | Υ | Cboe Digital assigned trade ID.                                                                                                    |            |
| 1056                                                                        | CalculatedCcyLastQty                                     | Υ | Trade amount counter currency tag 120                                                                                                    |            |
| 1057                                                                        | AggressorIndicator                                       | N | Present on trades with RootPartyRole = 13:<br>Y = Aggressor, N = Aggressed                                                                                                    |            |
| Compo                                                                       | nent <rootparties></rootparties>                         | Υ |                                                                                                    |            |
| 1116                                                                        | NoRootPartyIDs                                           | Υ | Number of RootPartyID's                                                                                                    |            |
| 1117                                                                        | RootPartyID                                              | Υ | Identifies each party to the trade.                                                                                                    |            |
| 1119                                                                        | RootPartyRole                                            | Υ | Role of the party identified in the RootPartyID:                                                                                                    |            |

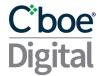

|                                                 |                     |   | 13 = Originating Customer (Account ID) 29 = Intermediary (Cboe Digital) 21 = Clearing Organization 22 = Exchange 24 = Customer Account Reference (FCM Back office Account) 38 = Position Account (Customer Gross Margin Account as it appears in the FCM Back office) 44 = Order Entry Operator ID 75 = Location ID |  |
|-------------------------------------------------|---------------------|---|----------------------------------------------------------------------------------------------------|--|
| Component <rootsubparties></rootsubparties>     |                     | N |                                                                                                    |  |
| 1120                                            | NoRootSubParties    | N | Number of NoRootSubParties                                                                                                    |  |
| 1121                                            | RootPartySubID      | N | Additional identifier related to RootPartyID (1117). This will be the FIX ID                                                                                                    |  |
| 1122                                            | RootPartySubID Type | N | Type of RootPartySubID (1121):<br>2 = Individual Person<br>32=Execution Venue                                                                                                    |  |
| End Component <rootsubparties></rootsubparties> |                     | Υ |                                                                                                    |  |
| End Component <rootparties></rootparties>       |                     | Υ |                                                                                                    |  |
| End <trdcaprptsidegrp></trdcaprptsidegrp>       |                     | Υ |                                                                                                    |  |
| Standard Trailer                                |                     | Υ |                                                                                                    |  |

# 7.2.4 TradeCaptureReportAck

| Tag              | Field Name    | Rqd | New Spec                                                                  | What's Changed? |
|------------------|---------------|-----|---------------------------------------------------------------------------|-----------------|
| Standar          | d Header      | Υ   | MsgType 35=AR                                                             |                 |
| 571              | TradeReportID | Υ   | The TradeReportID (571) from the Trade Capture Report being acknowledged. |                 |
| 55               | Symbol        | Υ   | Supported value: "NA".                                                    |                 |
| Standard Trailer |               | Υ   |                                                                           |                 |